PROCESO SELECTIVO PARA LA PROVISION DE 62 PLAZAS DEL CUERPO ADMINISTRATIVO, GRUPO C, SUBGRUPO C1, EN TURNO LIBRE ORDINARIO Y LIBRE RESERVADO A PERSONAS CON DISCAPACIDAD Y DE PROMOCIÓN INTERNA ORDINARIO Y DE PROMOCIóN INTERNA RESERVADO A PERSONAS CON DISCAPACIDAD, CONVOCADO POR RESOLUCIÓN DE 12 DE FEBRERO DE 2018 (BOPA DE 20 DE FEBRERO DE 2018)

#### Tercera prueba turno libre ordinario - ADVERTENCIAS:

- 'J.. No abra este cuadernillo hasta que se le indique.
- 2. Disponen de un sobre identificado con un número que contiene el material necesario para la realización de este ejercicio:
	- $\checkmark$  Un lápiz de memoria identificado con el mismo número que el sobre, que contiene cinco archivos denominados:

Ribadesella - Facturas y gráficas- Academia - imagen1 - imagen2

- $\checkmark$  Un sobre pequeño con el mismo número identificativo y un folio en el que deberá anotar su nombre, apellidos, DNI y firma. Introduzca el folio en el sobre, ciérrelo y guárdelo en el sobre grande.
- 3. Solo se calificarán los archivos grabados en el lápiz de memoria.
- 4. Al concluir la prueba, podrá llevarse la documentación entregada en soporte papel.
- 5. El tiernpo para realizar esta prueba es de 60 minutos, contados partir del momento en que se indique el comienzo. Transcurrido este, todas las personas dejarán automáticamente de escribir y guardarán sus ejercicios, cerrarán los archivos y procederán a la extracción segura del lápiz de memoria, que se guardará en el sobre grande, que se entregará cerrado.
- 6. Una vez inicíado el ejercicio, nadie podrá abandonar el aula hasta su finalización.
- 7. Se avisará a los opositores cuando queden 5 minutos para finalizar la prueba. Asimismo, se les avisará cuando reste 1 minuto para finalizar el examen.
- 8. Según la base Séptima de la convocatoria, la prueba se calificará de 0 a 20 puntos, siendo necesario para superar el ejercicio obtener un mínímo de 10 puntos. Se valorarán los conocimientos y habilidades en las funciones y utilidades de Word, con un peso relativo del 40%, Excel, con un peso relativo del 40% y Access, con un peso relativo del 20%.
- 9. La puntuacíón total de la prueba será de 40 puntos, siendo necesario para superarla obtener un mínimo de 22 puntos netos.
- 10. Cada apartado de los ejercicios será calificado como se indica en la hoja de examen. Los apartados que no se hayan realizado se puntuarán con cero y aquellos que se hayan realizado de forma errónea o incompleta se penalizarán con 1/3 del valor de cada apartado.
- 11. Las notas se publicarán a partir del día 10 de julio de 2019.
- 12. Al finalizar el ejercicio, se entregará a cada opositor un certificado de asistencia.
- 13. No se permite copiar, hablar ni el uso de teléfonos móviles, calculadoras o cualquier otro dispositivo electrónico. En caso de llevar uno, deberá desconectarlo.

NOTA IMPORTANTE: Durante el ejercicio, no olvide guardar con frecuencia los cambios.

Lugares de publicación de los anuncios del Tribunal calificador: tablones de anuncios del IAAP, Avenida de iulián Clavería número 11, Oviedo, y del Servicio de Atención Ciudadana, Edificio EASMU, calle Trece Rosas, planta plaza,y con carácter informativo en la página web del IAAP (www.asturias.es/iaap).

Teléfono del Servicio de Atención Ciudadana: 012 y 985 27 91 00 para llamadas realizadas desde fuera del Principado de Asturias.

#### Ejercicio de Word 2010

Abrir con Word 2010 el archivo Ribadesella y APLICAR LAS CONFIGURACIONES según se indica en los apartados siguientes. Al finalizar el ejercicio guardar los cambios en el mismo archivo.

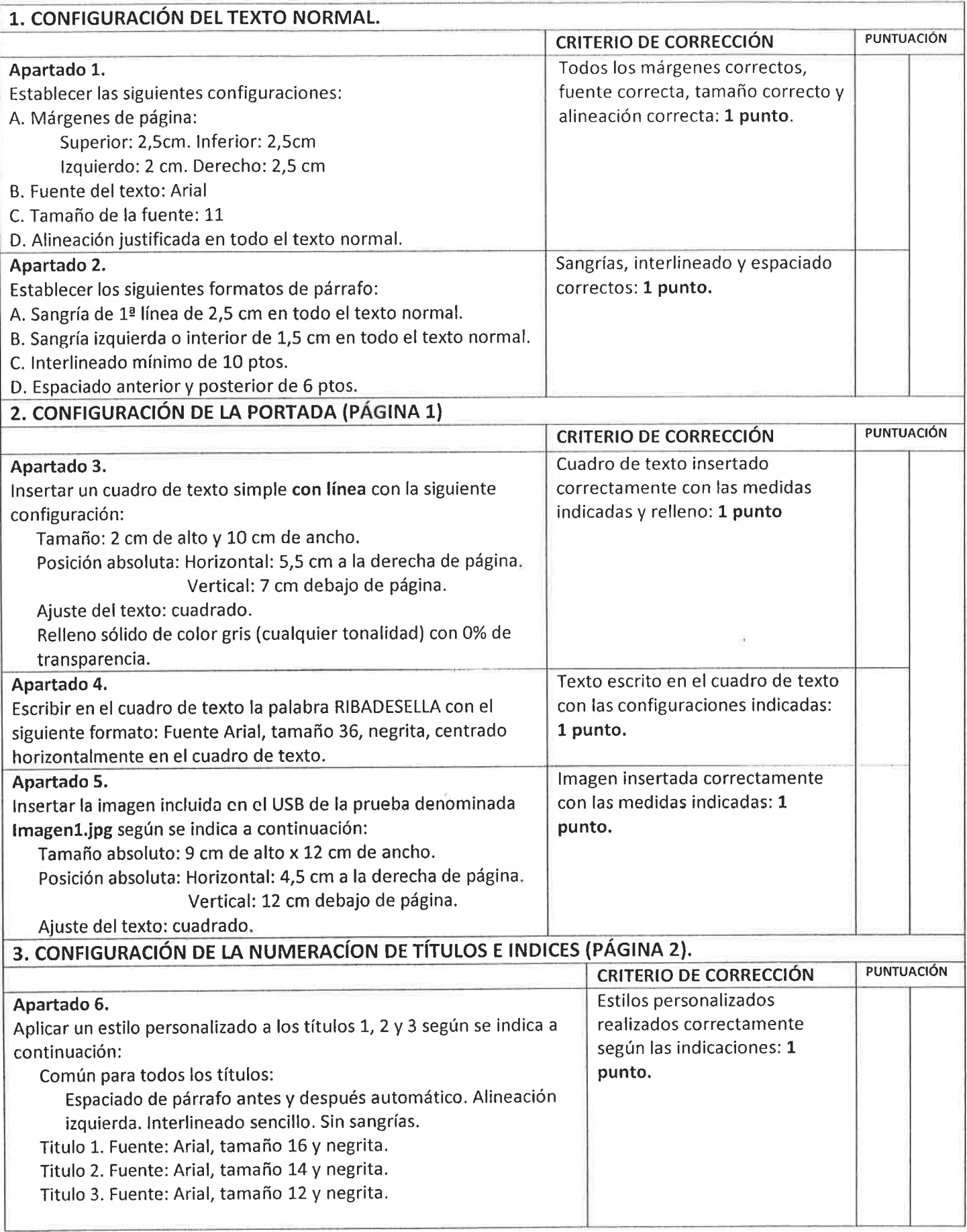

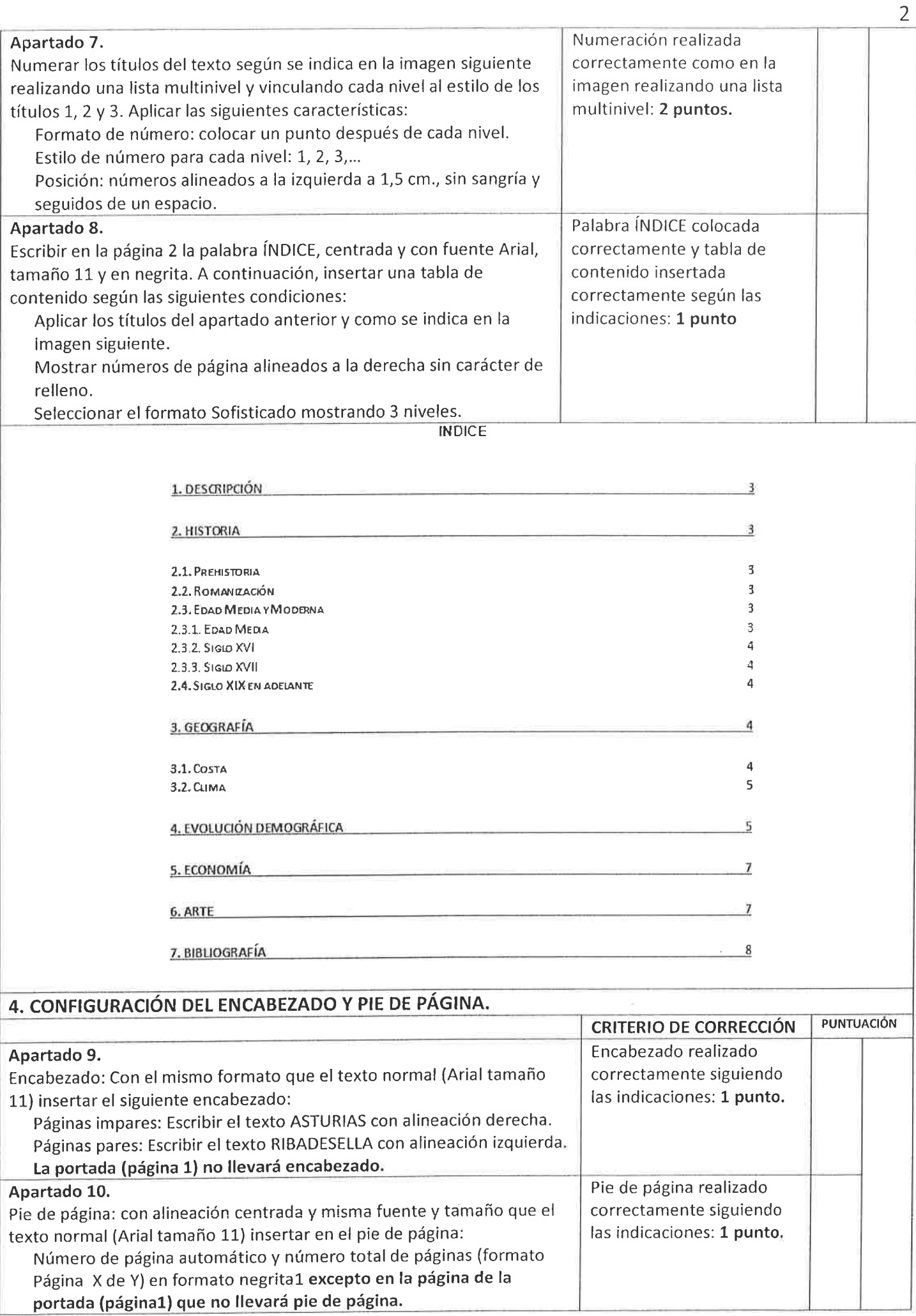

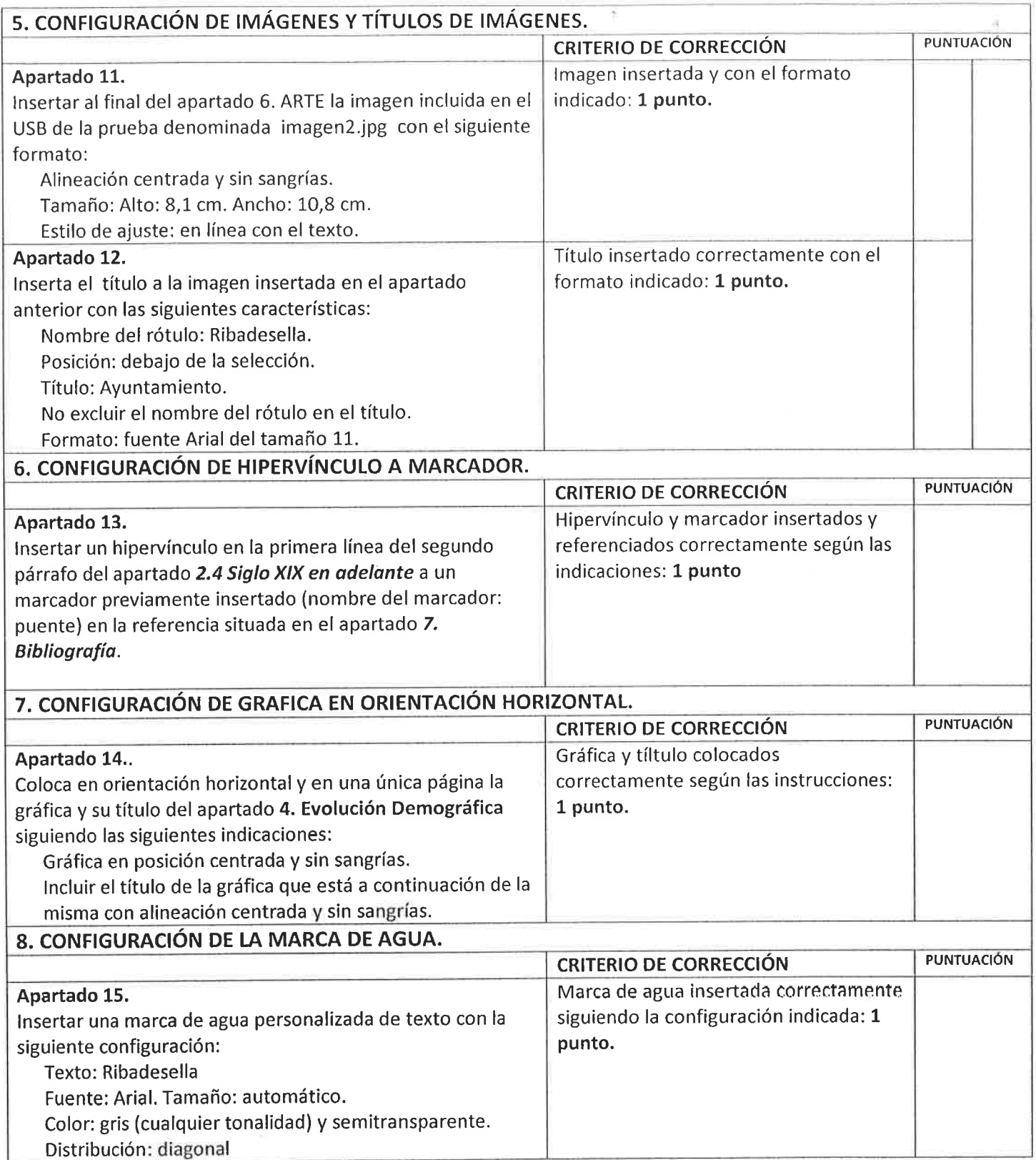

Nota: Al finalizar el ejercicio, los números de págína de la tabla de contenido (índice) deben coincidir con los mostrados en el enunciado.

### Ejercicio 1 de EXCEL 2010.

Abrir con EXCEL 2010 el archivo Factura y gráficas y acceder a la Hoja 1. Factura para COMPLETAR TODAS LAS CELDAS COLOREADAS según se indica en los apartados siguientes. Alfinalizar elejercicio guardar los cambios en el mismo archivo.

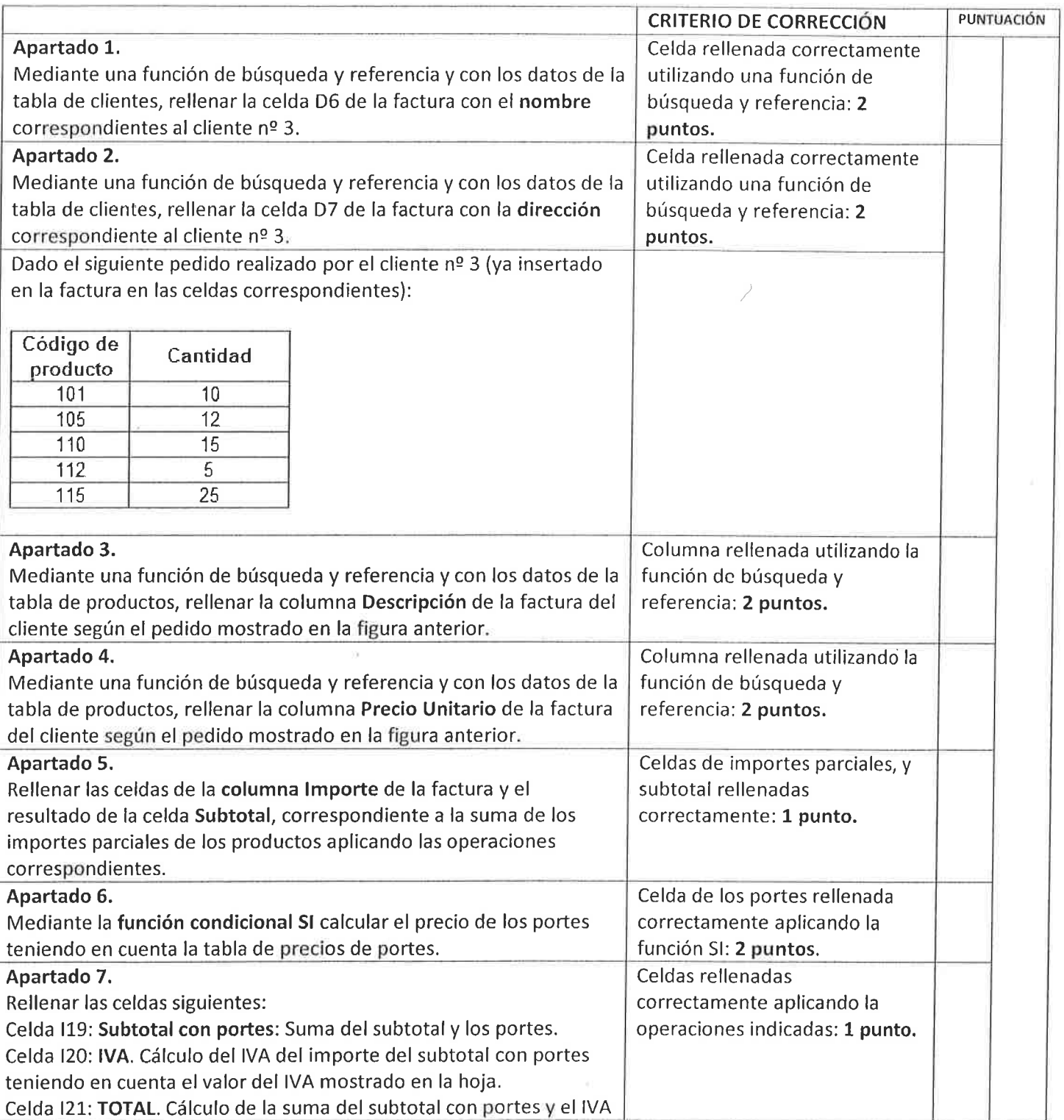

#### Ejercicio 2 de EXCEL 2010.

Abrir con EXCEL 2010 el archivo Factura y gráficas y acceder a la Hoja 2. Gráfica nº1 para realizar la gráfica que se indica a continuación. Al finalizar el ejercicio guardar los cambios en el mismo archivo.

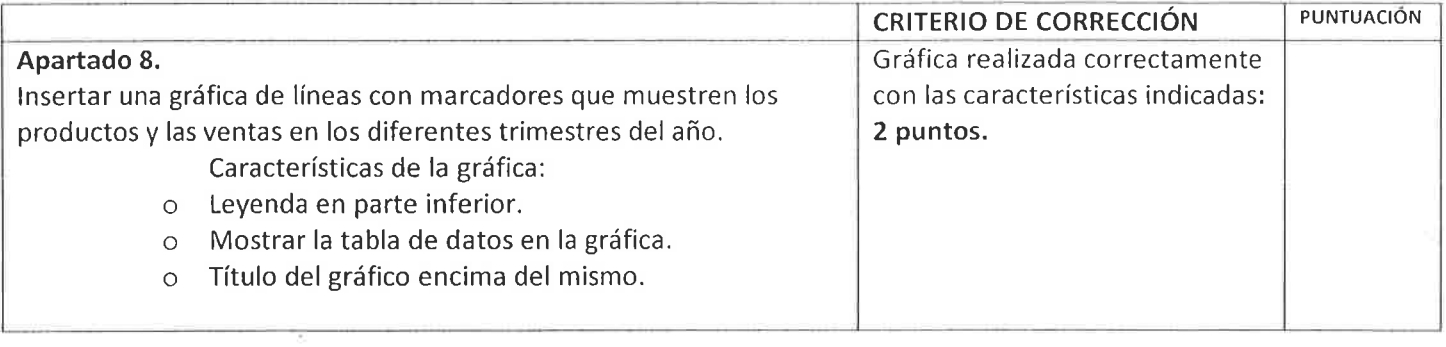

#### Ejercicio 3 de EXCEL 2010.

Abrir con EXCEL 2010 el archivo Factura y gráficas y acceder a la Hoja 3. Gráfica nº2 para realizar la gráfica que se indica a continuación. Al finalizar el ejercicio guardar los cambios en el mismo archivo.

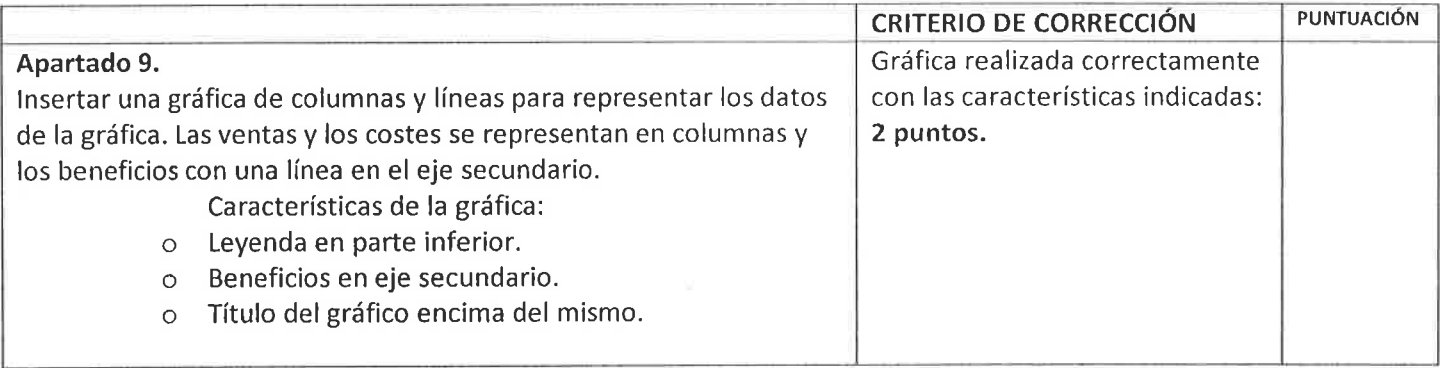

#### Ejercicio de ACCESS 2010.

Abrir con Access 2010 el archivo Academia y realizar los ejercicios que se indican en los apartados siguientes. La base de datos Academia consta de 4 tablas: alumnos, evaluación, cursos y profesores que definen el funcionamiento básico de una academia de enseñanza de cursillos de informática. Las relaciones entre las tablas ya están realizadas. Al finalizar el ejercicio guardar los cambios en el mismo archivo.

Nota: Si aparece una advertencia de seguridad, se debe pulsar el botón "Habilitar contenido" para acceder al ejercicio.

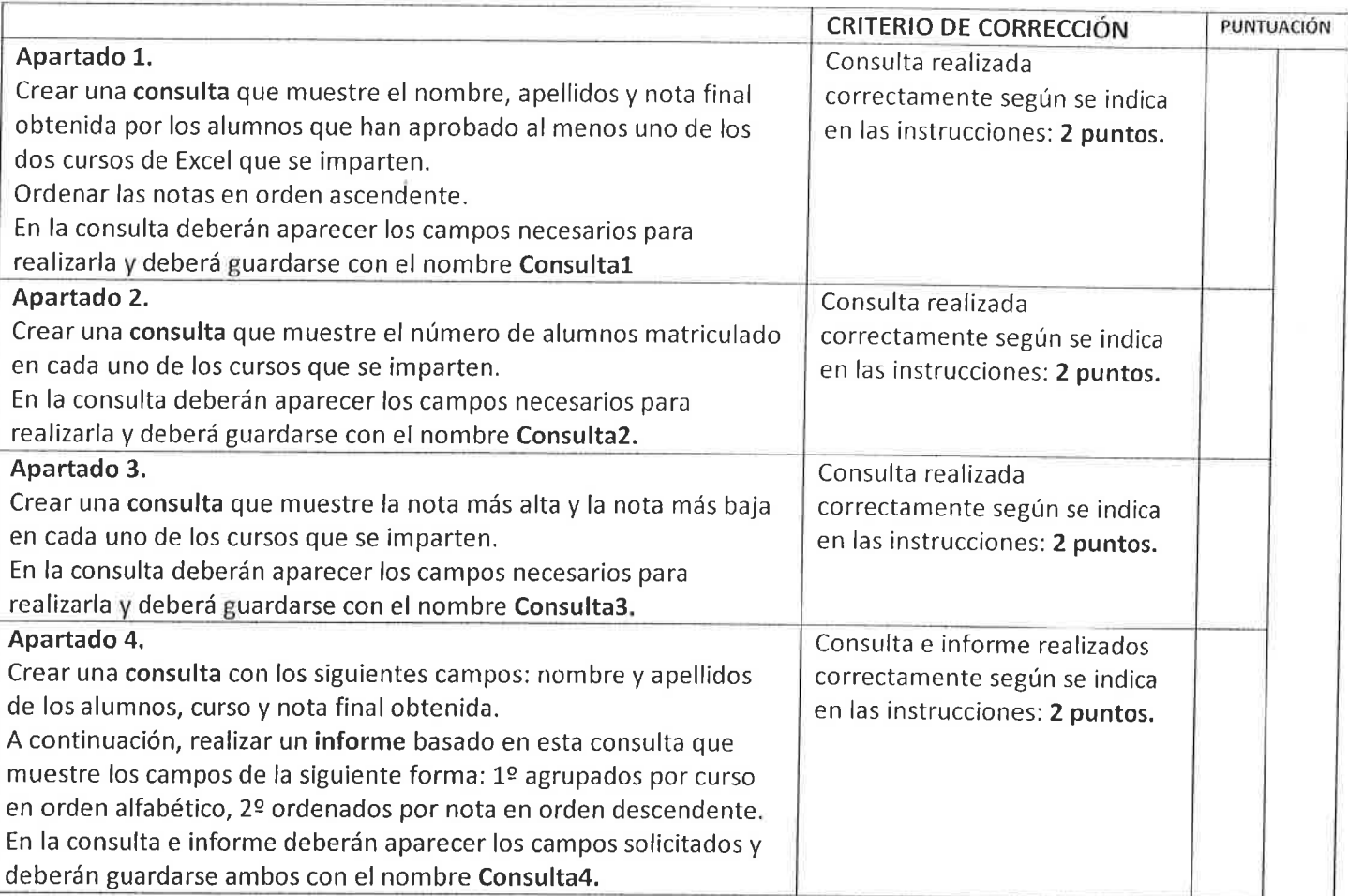

# MODELO WORD

 $\label{eq:1.1} \begin{array}{ll} \text{and} & \text{if } \mathcal{M} \text{ is } \mathcal{M} \text{ is } \mathcal{M}$ 

 $\sim 10^{-10}$ 

 $\sim 10^{11}$  m  $^{-2}$ 

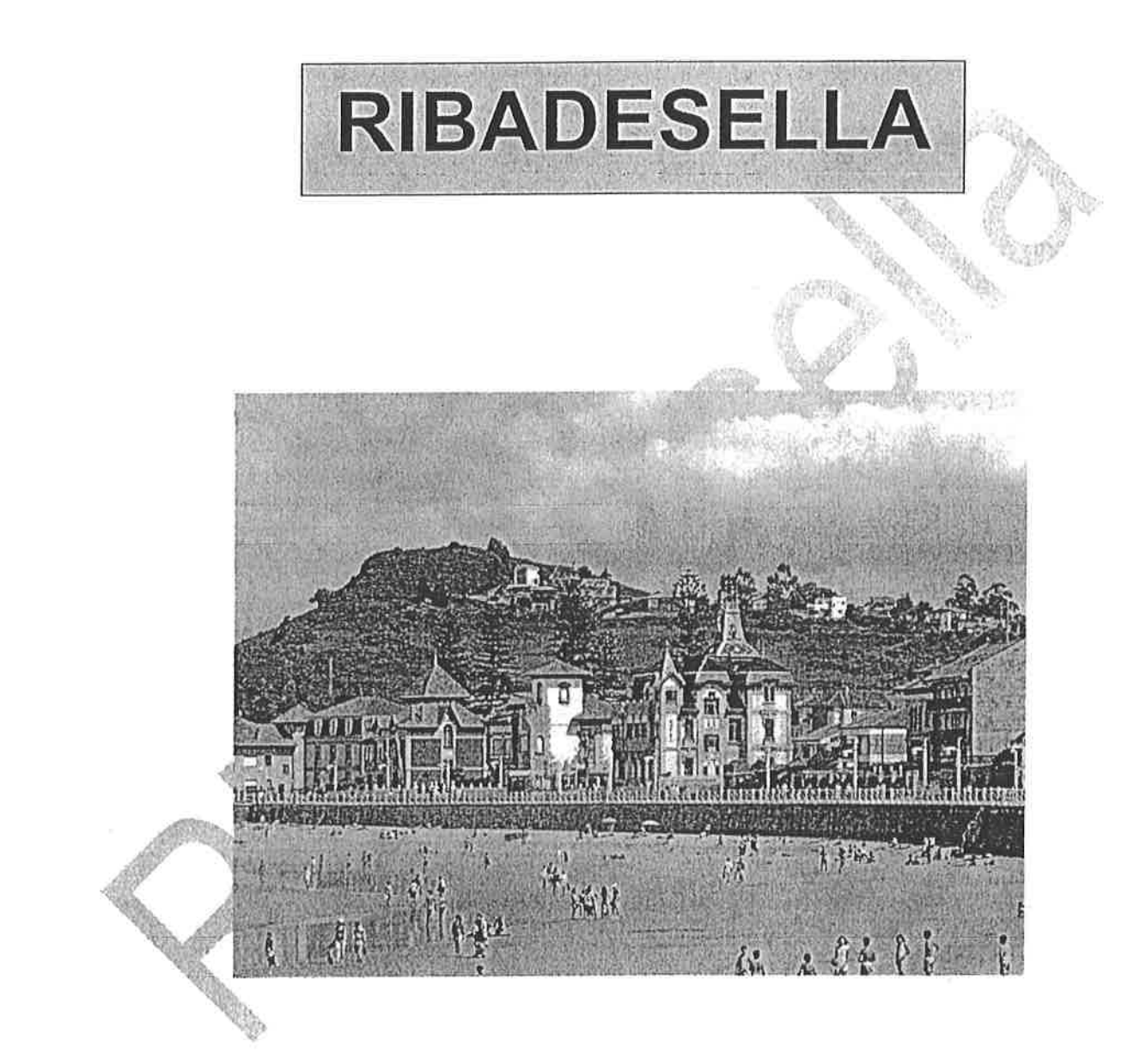

### **INDICE**

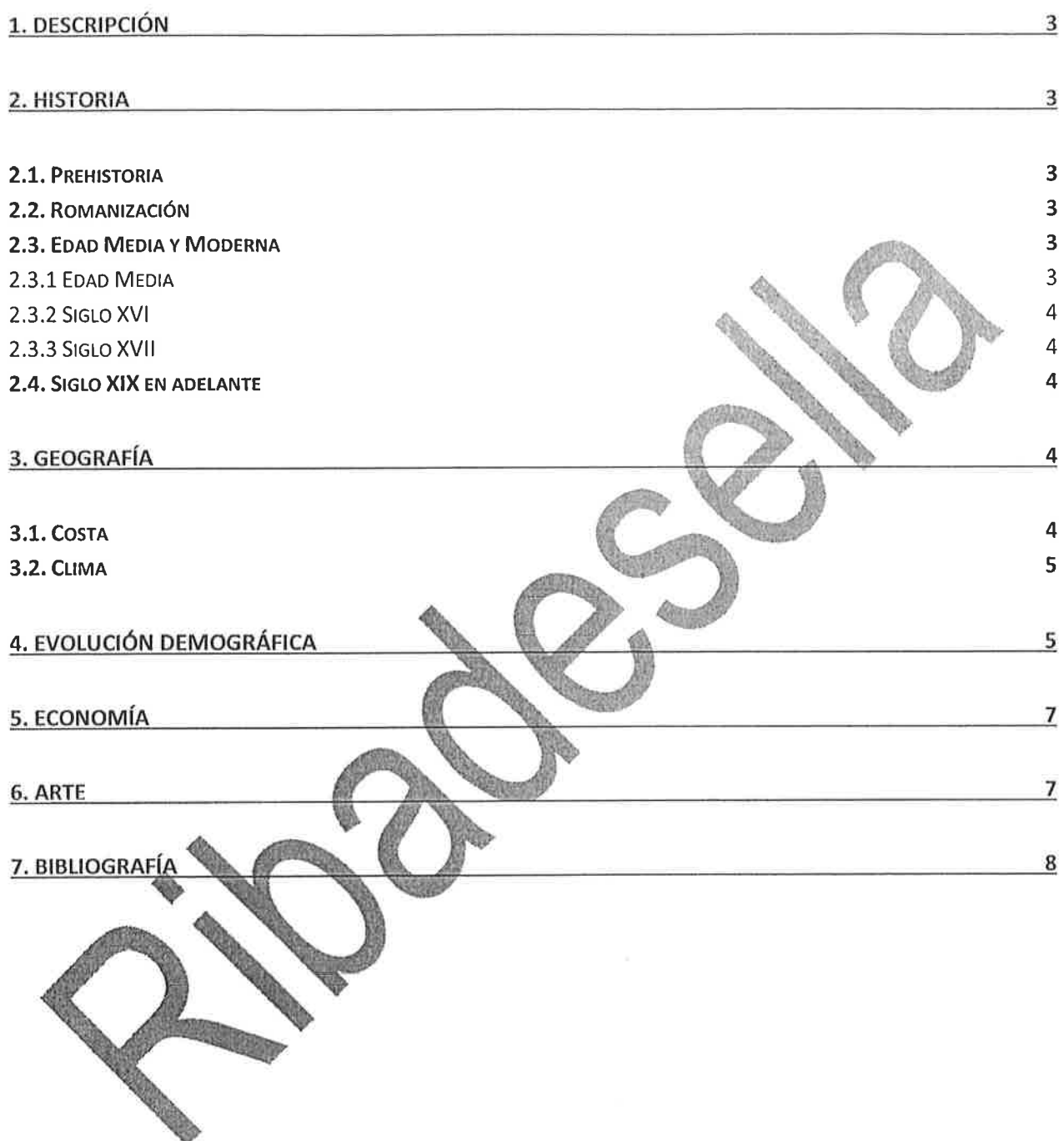

t

# 1. Descripción

Ribadesella (en asturiano, Ribeseya) es un concejo de la comunidad autónoma del Principado de Asturias. Limita al norte con el mar Cantábrico, al este con Llanes, al sur con Cangas de Onís y Parres y al oeste con Caravia. Fundada por Alfonso X el Sabio. Fue uno de los principales puertos asturianos del siglo XlX. Cuenta con una población de 5.730 habitantes según el padrón a 1 de enero de 2018.

El concejo cuenta también con numerosas empresas dedicadas al deporte de aventura, como piragüismo, espeleología o escalada. El primer sábado de agosto después del dia 2 se celebra el famoso Descenso lnternacional del Sella, donde acuden deportistas de todo el mundo y se celebra una gran fiesta declarada de lnterés Turístico lnternacional.

También este concejo destaca por la variedad turística que ofrece, y sobre todo por las actividades que rodean a la cueva de Tito Bustillo, famosa por sus pinturas prehistóricas y por las huellas de dinosaurio.

### 2. Historia 2.1. Prehistoria

Ya desde los tiempos prehistóricos del paleolítico, el territorio de Ribadesella estuvo colonizado por la especie humana, como así lo demuestran los importantes descubrimientos hallados en diversas cuevas y abrigos naturales localizados en distintos puntos del concejo, destacando sobremanera la cueva de Tito Bustillo, que nos deja unas impresionantes representaciones del arte rupestre, estando cubiertas sus paredes por diversos grabados que nos muestran figuras de animales y signos que nos sitúan en la edad magdaleniense.

Las primeras referencias que tenemos escritas datan del siglo I antes de Cristo y son del griego Estrabón, que nos habla de la ría de "Noega" que separaba "a los Astures de los Cántabros". Las gentes de Ribadesella de la época llevaban el nombre de Salaenos y dominaban Colunga, Arriondas y Llanes.

# 2.2. Romanización

Tras la victoria Romana, estos deciden dividir a la población por el río Sella, incluyendo a la gente astur en Lusitania y a la cántabra en la Tarraconense.

La fundación formal de la villa se hace en el siglo XIII bajo mandato del rey Alfonso X el Sabio, con la unión de los territorios de Leces y Meluerda, uno a cada lado del río, y se forma el ente municipal que perdura hasta nuestros días. La nueva población es dotada de una carta puebla de derechos civiles y de un gobierno tutelado por la corona.

## 2.3. Edad Media y Moderna

#### 2.3.1. Edad Media

Durante la Edad Media la villa vivía un momento de esplendor gracias a los astilleros que se nutrían de la madera que se hacía bajar por el Sella, y al comercio marítimo, especialmente de la sal (indispensable para la salazón de los pescados). Sin embargo, la actividad más rentable era la captura de los salmones en el Sella, controlada por los "Mareantes", y las cazas de las ballenas que invernaban en esas

aguas. A consecuencia de esto se deriva la Casa de las ballenas que perdura en la villa hasta el siglo XlX.

#### 2.3.2. Siglo XVI

En el siglo XVI tiene lugar un acontecimiento histórico para la villa como es la llegada del emperador Carlos I de España, a raîz de la cual se festeja el acontecimiento durante dos días seguidos. Es en esta etapa cuando se fortifica el recinto de la ermita de la Guía para defender el puerlo de pueblos enemigos. Es una época de relativa tranquilidad en lo referente a la seguridad.

#### 2.3.3. Siglo XVll

Durante el siglo XVII se intentó crear en Ribadesella el puerto principal de Asturias, además de enlace con la meseta, presentando un proyecto de carretera por Ponga, pero por influencias de Jovellanos, finalmente recayó en el puerto de Gijón que proyectaba la carretera de Pajares para el acceso a la meseta por León.

### 2,4. Siglo XIX en adelante

La invasión francesa paraliza los trabajos y Ribadesella fue utilizada como cuartel de retaguardia y avituallamiento por el general Francisco Ballesteros, cayendo derrotado por las líneas del general galo Bonet en 1810 y sufriendo de nuevo el pueblo los rigores de otra ocupación.

En 1865 se construye el primer puente de madera sobre el río Sella, que sería sustituido por uno de hierro en 1898 diseñado por José Eugenio Ribera. siendo éste destruido durante la guerra civil española en 1937 y reconstruyéndose definitivamente en 1940 en hormigón, que es como lo conocemos en la actualidad. Durante las décadas de los 60 y 70 se urbaniza el Arenal de la playa de Santa Marina quedando configurada la villa tal como hoy la conocemos, donde la construcción de viviendas, el turismo, el consumismo, las nuevas costumbres y las tecnologías hacen de la villa riosellana una villa moderna.

# 3. Geografía

El relieve del concejo presenta dos partes claramente diferenciadas. La zona interior del concejo presenta alineaciones montañosas de caliza y cuarcita en las que destacamos la sierra de Escapa, cuya altitud máxima es el pico Mofrechu de 897 metros y desde donde se pueden ver estupendas panorámicas de la desembocadura de la ría y de los picos de Europa; la sierra de las Pandas, con el pico de Jorao de 749 metros; la sierra del Fito y la sierra de las Coronas, cuyo techo es el pico Jabarico (465 m).

#### 3.1. Costa

La franja costera es estrecha y de un relieve mucho más suave, formado sobre calizas carboníferas con la única excepción de la parroquia de Berbes. Su línea costera es abrupta a excepción de las playas del concejo (Vega, Playa de Santa Marina y Playa de La Atalaya). Otras playas a tener en cuenta son Playa de Arra, Playa de El Portiello, Playa de Tereñes, y Playa de Aberdil, por sus peculiaridades, sobre todo geomorfológicas.

De entre sus playas, destaca por su extraordinaria belleza la playa de Guadamía, que sirve de frontera entre los concejos de Llanes y Ribadesella, en el pueblo de Cuerres. Se trata de una gran ría, rodeada de vegetación, que, en pleamar, asemeja una piscina, pero en bajamar deja un gran espacio de arena.

No obstante el accidente más destacado de la geografía riosellana es el río Sella que divide al concejo en dos mitades formando un estupendo estuario en su desembocadura.

#### 3.2. Clima

'ùÉ;

Su clima presenta los mismos rasgos que todos los concejos marítimos de la región, caracterizándose por tener unas condiciones benignas en todo el territorio, con unas temperaturas suaves y templadas, y un porcentaje de humedad bastante alto. Así, la temperatura media anual se sitúa en torno a los 16 C, siendo predominantes los vientos de dirección norte, presentándose con una mayor frecuencia los del nordeste.

Debido al clima suave y húmedo del concejo, y gracias, sobre todo, a las últimas repoblaciones, abundan las coníferas y los eucaliptos, siendo escasa la superficie ocupada en relación con el total.

# 4. Evolución demográfica

Desde que en 1910 se alcanzara el hito histórico de 8.714 habitantes, Ribadesella se ha caracterizado desde ese momento por ser un concejo migratorio y mal distribuido, pues la capital ha pasado de aglutinar al 23% del total de la población en 1910 a la concentración actual de casi el 50%, estando muchos pueblos casi desiertos. Así, en la década de los sesenta es donde más se deja ver este fenómenc migratorio, produciéndose al mismo tiempo el proceso de concentración en torno a la capital del concejo

**RIBADESELLA** 

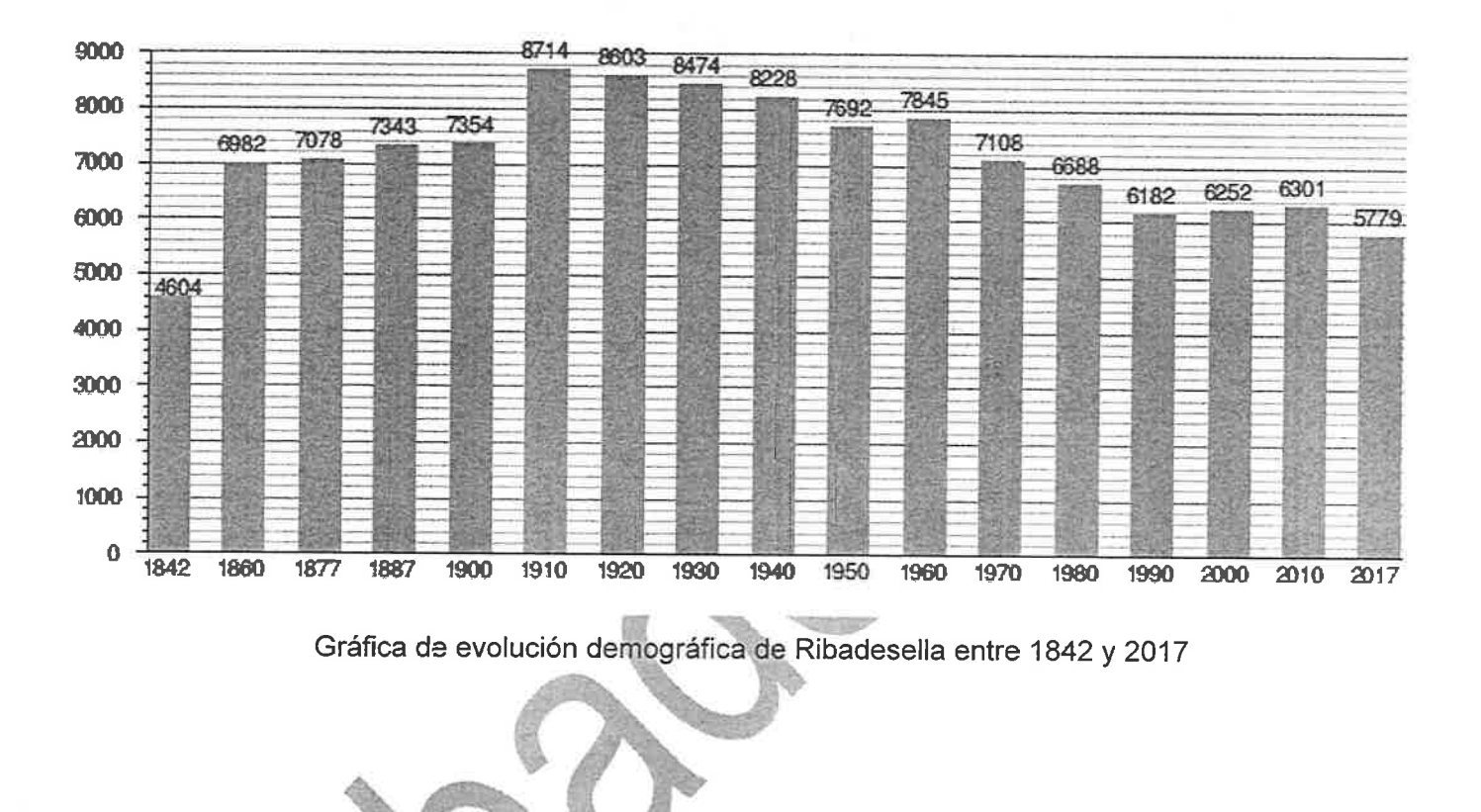

Todo esto nos deja unas estructuras demográficas bastantes desequilibradas, con un progresivo aumento del envejecimiento, ayudado por el descenso de la natalidad, y una relación de sexos bastante más favorable para el femenino.

## 5. Economía

Respecto a la actividad económica, el concejo de Ribadesella siempre se caracterizó por mostrarnos a lo largo de la historia una dualidad económica muy significativa: una pesquera y comercial en la capital, y otra ganadera y agrícola en el resto del concejo.

Hoy, sin embargo, la situación ha cambiado considerablemente, destacando sobre todo el sector terciario que se lleva el 57,12% del empleo gracias sobre todo a la actividad turística, siendo el comercio y la hostelería las que ofrecen un mayor número de empleos.

El sector primario va perdiendo fuerza con el paso del tiempo, ocupando en la actualidad al 16,10% de la población activa, siendo la ganadería la actividad que mayor número de empleos genera. Básicamente se trabaja con el ganado bovino, estando su producción claramente orientada al sector lácteo. El sector pesquero antiguo soporte de la economía del concejo, también se ha resentido hoy en día representando actualmente a sólo un 2% del

El sector secundario y de la construcción, ocupa el 26,78% sobresaliendo ese último sector, que ha crecido bastante en estas últimas décadas coincidiendo con el despegue en toda la región. Otras actividades industriales con representación son las madereras, extractivas de metales y alimentación, aunque éstas últimas en claro proceso regresivo. La mayor parte de esta actividad secundaria se concentra en la villa capital y en la localidad de Llovic

### 6. Arte

Ribadesella tiene un gran patrimonio monumental, con descubrimientos que datan ya de la edad jurásica como son las huellas de dinosaurios encontradas en los acantilados de Vega, en los de Tereñes y en la parte occidental de la playa de Ribadesella. También han sido encontrados diversos yacimientos prehistóricos, como los encontrados en las cuevas de Cueva Rosa, La Lloseta, Tenis, Les Pedroses, San Antonio, y sobre todo y destacando entre todas las de la cueva de Tito Bustillo, que nos muestran útiles varios de la época, pinturas y mobiliario prehistórico; y que está incluida en la Lista de Patrimonio de la Humanidad. De sus paredes cuelgan pinturas y grabados únicos, equiparables por su calidad a los más famosos de España y Francia, y que representan a más de un centenar de figuras de animales y signos de la época magdaleniense.

Su representación arquitectónica también es amplia y extensa, ya sean éstas edificaciones religiosas, civiles y populares. De este modo, religiosamente hablando, destaca de entre todas la iglesia de Santa María de Junco.

Un importante santuario medieval es el de San Mamés de Cuerres, erigido en honor deljoven mártir en el siglo XlV.

En la localidad de Leces tenemos el templo de San Esteban, la cual conserva restos románicos, como el presbítero y dos capiteles decorados con aves.

De la época barroca hay que destacar la capilla de Santa Rita en Barreu, construida en 1783 y la iglesia de San Martín de Collera. Por último reseñar la más moderna de las construcciones religiosas que es la iglesia de Santa María Magdalena en la capital, que fue construida en 1936, en la que destacan los frescos que adornan los techos pintados por los hermanos riosellanos Uría-Aza.

Por lo que respecta a la arquitectura civil, mencionamos dos torres de la época medieval situadas en Junco y San Esteban de Leces. La torre de Junco, data del siglo XlV, y es una construcción de sólida apariencia y escasa apertura de vanos. La torre de San Esteban, también presenta planta cuadrada, perteneció a la familia Ruiz de Junco.

También importante es la actual sede del ayuntamiento riosellano, antiguo palacio de Prieto Cutre, obra muy significativa del siglo XVl. Presenta una excelente y sobria fachada plateresca. Para la puerta, hueco semicircular, se har utilizado grandes dovelas. La ornamentación queda restringida a una fina moldura horizontal que circunda los vanos.

Podemos contemplar también un conjunto arquitectónico de interés, como la casa del Collado o del Escudo, donde nació el pintor Darío de Regoyos, y la casa Ardines, así como el recientemente remodelado palacio de la familia Prieto.

Los primeros años del siglo XX traen consigo la edificación alrededor del arenal de Santa Marina con el impulso de la marquesa de Argüelles, de palacios de carácter residencial y de ostentosos chalés que representan el poder monetario de la población indiana de la época.

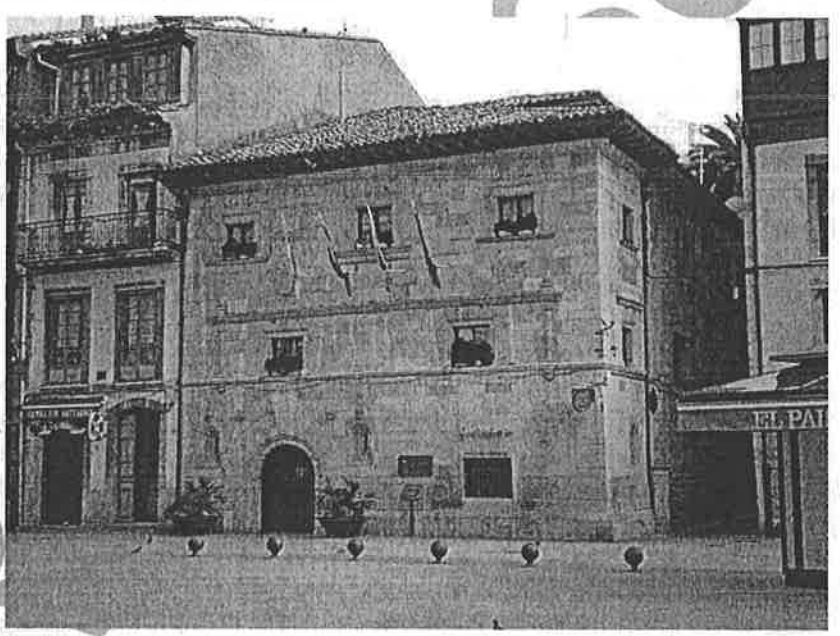

Ribadesella 1. Ayuntamiento

# 7. Bibliografía

Recepción del puente de Rivadesella., Revista de Obras Públicas, (1898), 45, tomo ll:273

# MODELO GRAFICAS EXCEL

 $\mathbb{Z}^2$  . The  $\mathbb{Z}^2$ 

# Ejercicio 2 de EXCEL 2010.

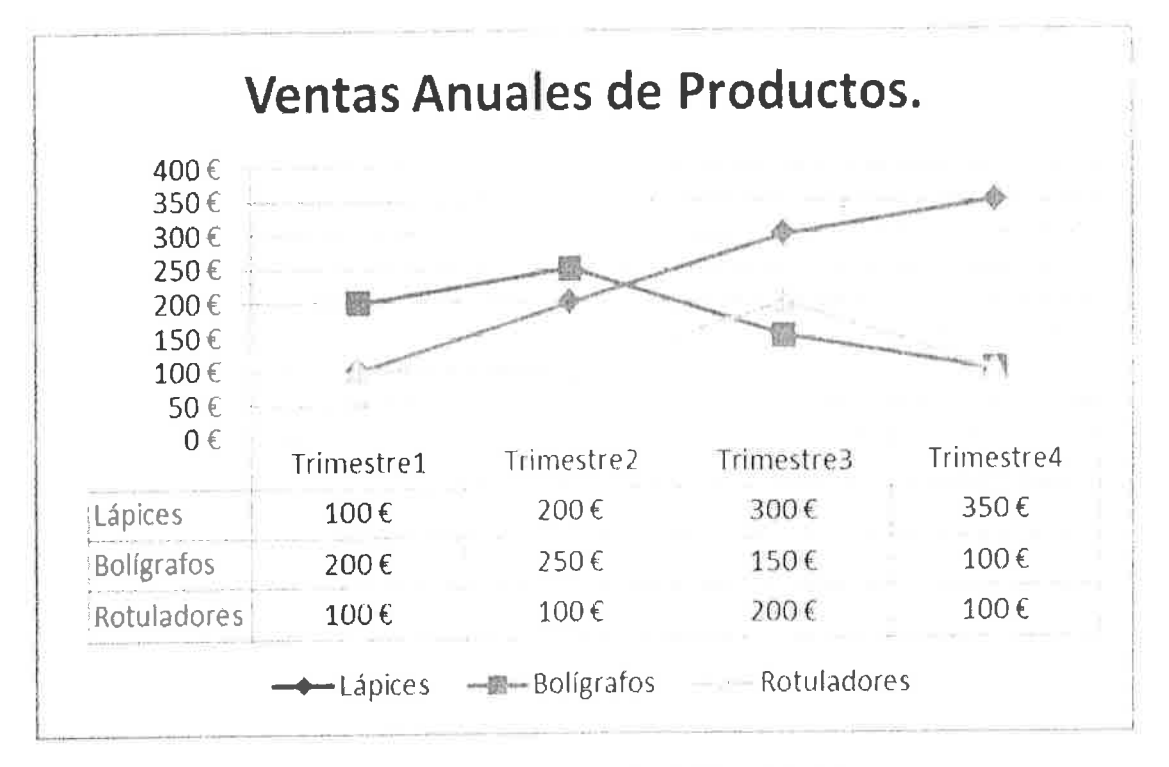

# Ejercicio 3 de EXCEL 2010.

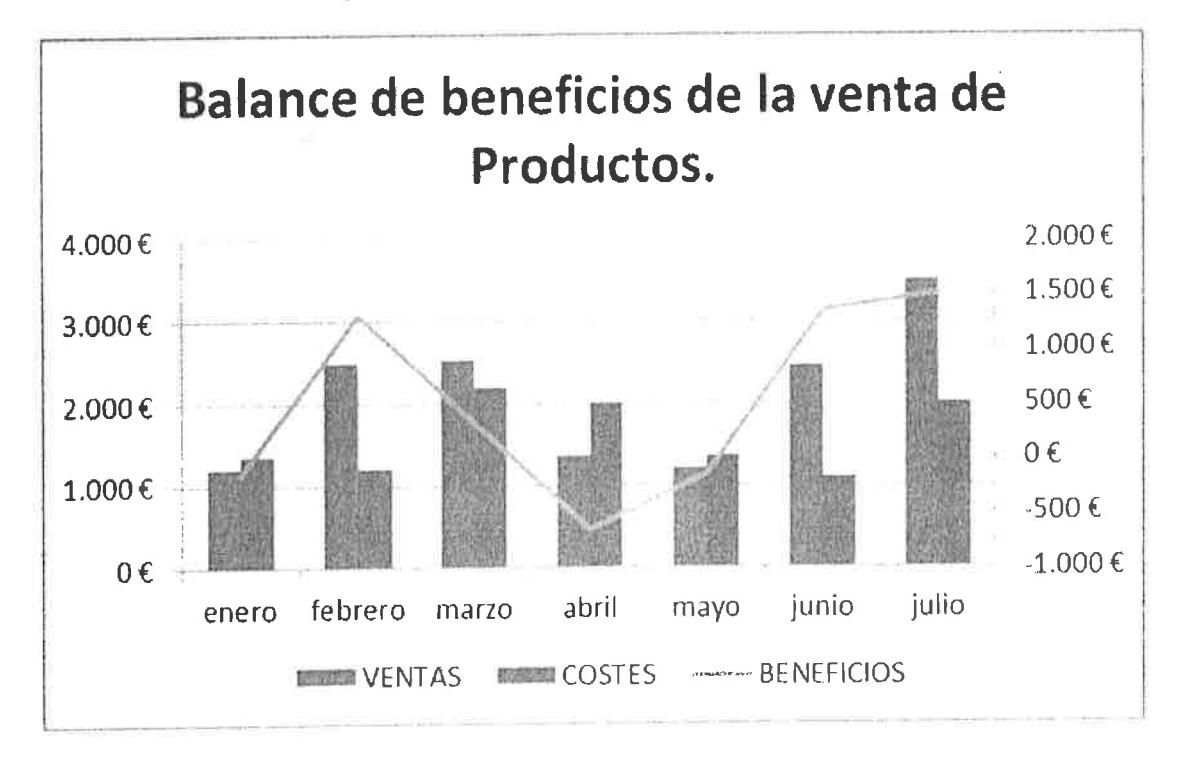